Columbus Middle School Fall 2015

## Tips for Heroic Parents

## From the desk of Liz Brewer and Hattie Rush

## *Help Your Child Be a Successful Student*

- $\triangleright$  Children should be given increasing and appropriate levels of responsibility and independence.
- $\triangleright$  Encourage your child to follow the rules and respect adults and peers.
- $\triangleright$  Talk to your child about his/her day and give words of encouragement.
- $\triangleright$  Don't wait or wonder if you have a question, call the Counselor's Office anytime to arrange a meeting with your child's teacher.
- $\triangleright$  Don't forget to check INOW for grades. If you misplaced your password or user ID, call the CMS office for information.

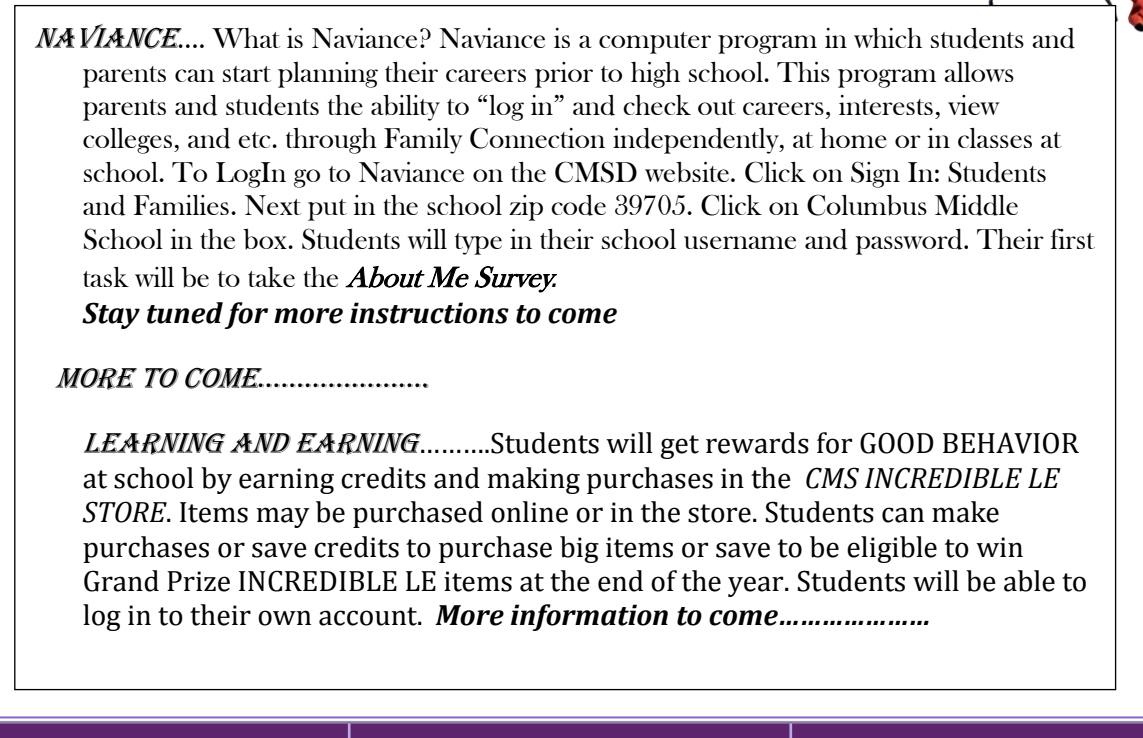

Columbus Middle School 175 Hwy 373 Columbus, MS 39705 P: (662) 241.7300